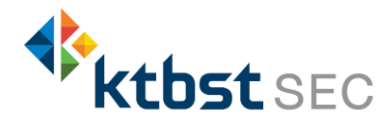

# การสมัครใช้บริการหักบัญชีธนาคารอัตโนมัติ ( ATS ) บัญชี ธนาคารกรุงไทย

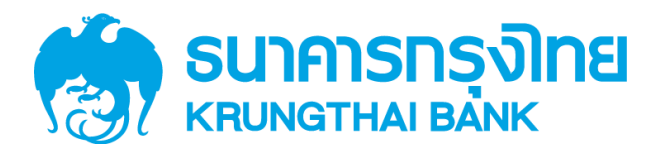

การเปิดบัญชีออนไลน์กับ KTBST SEC ท่านยินยอมให้สมัครบริการหักบัญชีอัตโนมัติ (ATS) สำหรับหักเงินค่าซื้อ รับเงินปันผล รับเงินค่าขาย และถอนเงินจากบัญชีลงทุน ของทุกผลิตภัณฑ์ของบริษัทฯ

หมายเหตุ บัญชีที่ท่านทำการสมัคร ATS ต้องเป็นหมายเลขบัญชีเดียวกับข้อมูลที่ท่านระบุไว้ในขั้นตอนสมัครเปิดบัญชี

### สามารถสมัครบริการ ATS ได้ 4ช่องทาง ดังต่อไปนี้

- 1. โมบายแอปพลิเคชัน Krungthai NEXT ของธนาคารกรุงไทย  $\left\{\frac{1}{2}\right\}$  (ใช้เวลา 1–2 วันทำการ)
- 2. Internet Banking  $\vec{u}$ nu KTB Netbank ( ( ใช้เวลา 1 2 วันทำการ )
- 3. ตู้ ATM ธนาคารกรุงไทย ( ใช้เวลา  $2 3$  วันทำการ)

### ทั้ง 3ช่องทางด้านบน กรุณากรอกรายละเอียดเพื่อสมัครบริการ ดังนี้

- รหัสบริษัท (Comp Code) = 5532
- หมายเลขอ้างอิง 1 (Ref 1) = หมายเลขบัญชีซื้อขาย 7 หลัก แต่หากเปิดบัญชีกองทุนรวม หมายเลขอ้างอิง 1 (Ref1) จะเป็นหมายเลขบัญชีซื้อขาย 12 หลัก ท่านสามารถตรวจสอบหมายเลขบัญชีจากอีเมล "การแจ้ง รายละเอียดการเปิดบัญชีเพื่อใช้บริการของ KTBST SEC"

ตัวอย่าง หมายเลขบัญชีที่ได้รับจากอีเมล 1-98745-0 กรุณากรอกหมายเลขอ้างอิง1(Ref 1) โดยไม่ต้องใส่ - เป็น "1987450"

• หมายเลขอ้างอิง 2 (Ref 2) = หมายเลขบัตรประจ าตัวประชาชน 13 หลัก

#### 4. **แบบฟอร์มยินยอมให้หักบัญชีเงินฝาก** ( ใช้เวลา 7 – 14 วันทำการ )

้ กรอกแบบฟอร์มยินยอมให้หักบัญชีเงินฝาก พร้อมแนบเอกสาร 1. สำเนาบัตรประชาชน 2. สำเนาสมุดบัญชี ธนาคารหน้าแรกที่ระบุหมายเลขบัญชีและชื่อเจ้าของบัญชี พร้อมเซ็นรับรองสำเนาถูกต้องบนสำเนาทุกฉบับ

้เมื่อท่านดำเนินการเรียบร้อยแล้ว โปรดรอการติดต่อกลับจากเจ้าหน้าที่ เพื่อดำเนินการขั้นตอนต่อไป

หากท่านมีข้อสงสัย สามารถสอบถามข้อมูลเพิ่มเติมได้ที่ KTBST Group Contact Center โทร 02 351 1800 คลิก 1 ในวัน และเวลาทำการ 8.30 น. ถึง 17.00 น. เว้นวันหยุดนักงัตฤกษ์

\*\*ก่อนทำรายการ กรุณาตรวจสอบหมายเลขบัญชีซื้อขาย จากอีเมล "การแจ้งรายละเอียดการเปิดบัญชีเพื่อใช้บริการของ KTBST SEC"\*\*

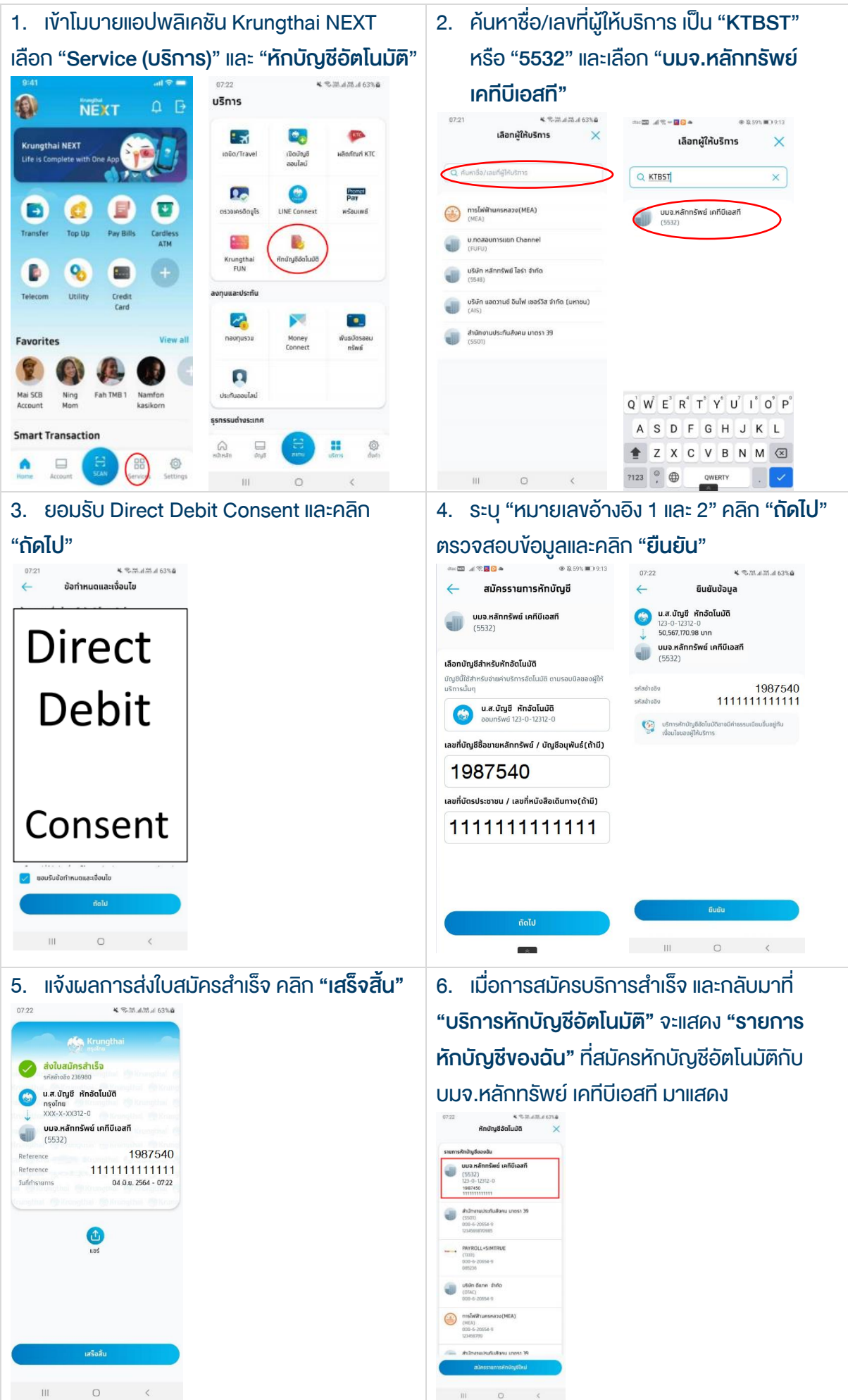

### ขั้นตอนการสมัคร ATS ผ่าน Internet Banking ผ่าน KTB Netbank

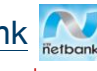

\*\*ก่อนทำรายการ กรุณาตรวจสอบหมายเลขบัญชีซื้อขาย จากอีเมล "การแจ้งรายละเอียดการเปิดบัญชีเพื่อใช้บริการของ KTBST SEC"\*\*

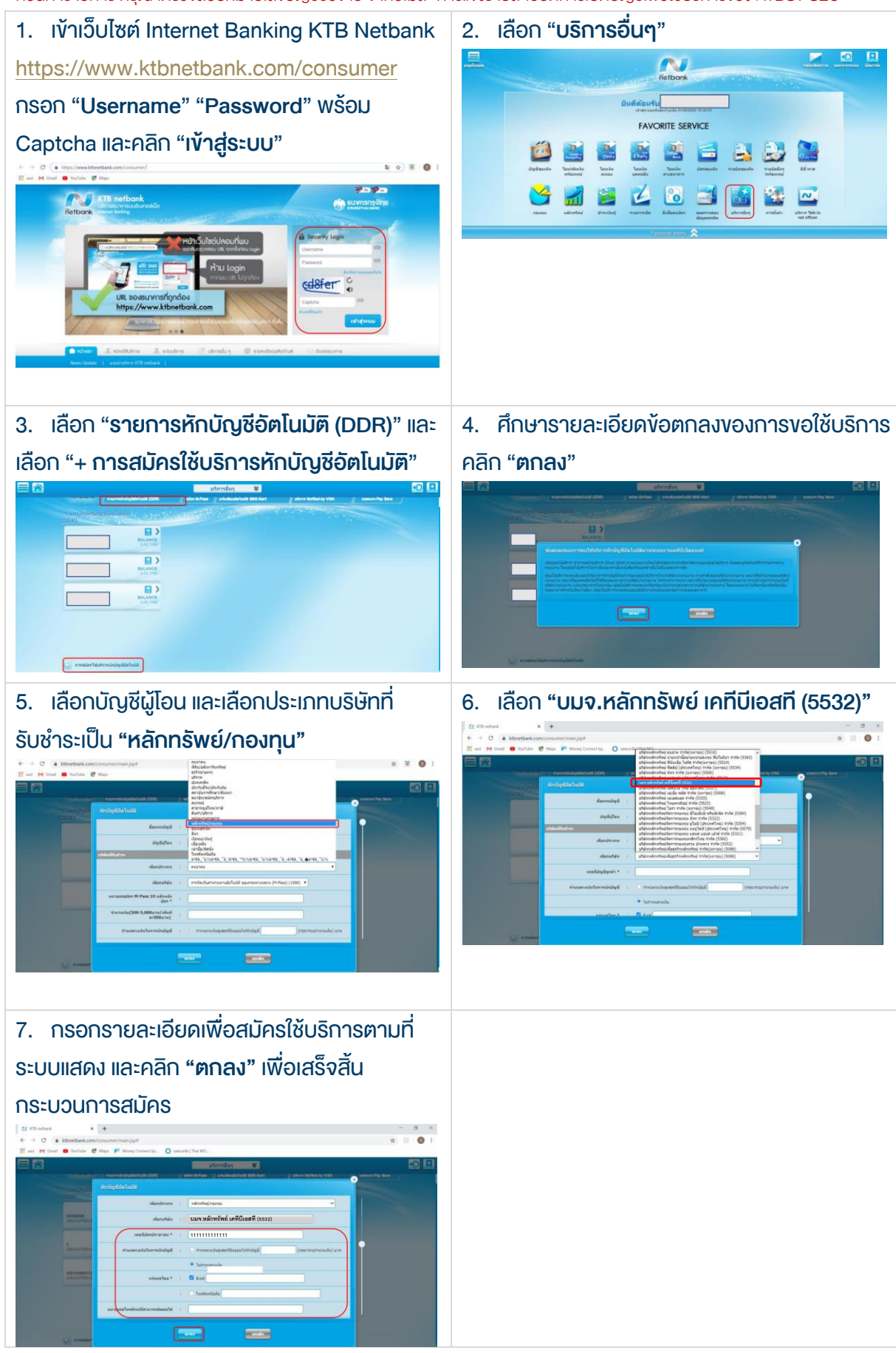

## ขั้นตอนการสมัคร ATS ผ่านตู้ ATM ธนาคารกรุงไทย

\*\*ก่อนทำรายการ กรุณาตรวจสอบหมายเลขบัญชีซื้อขาย จากอีเมล "การแจ้งรายละเอียดการเปิดบัญชีเพื่อใช้บริการของ KTBST SEC"\*\* สมัครผ่าน ATM รุ่น RCM 3in1 HITACHI ( หน้าจอน้ำเงินเข้ม )

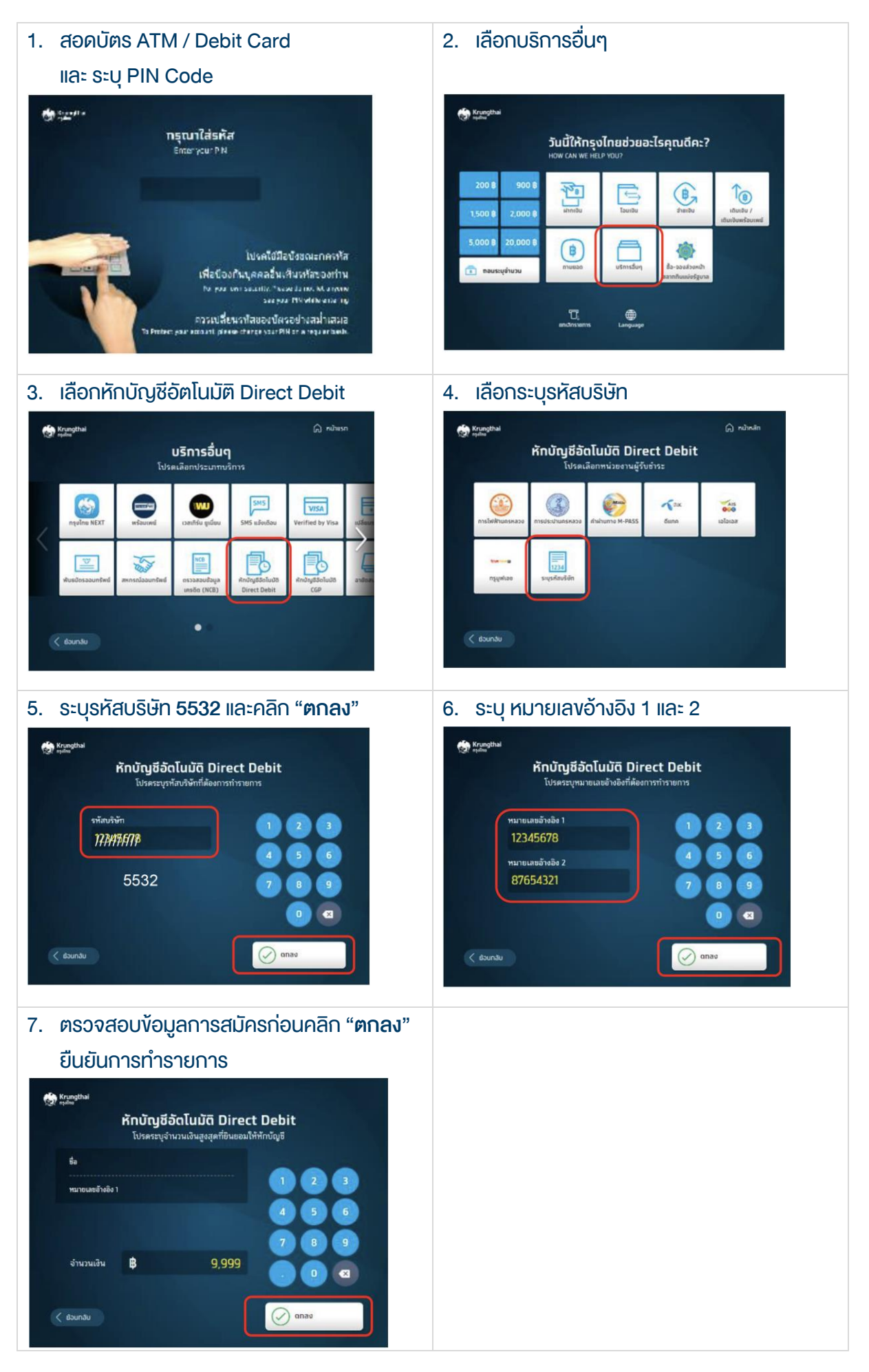

# สมัครผ่าน ATM รุ่น WINCOR และ NCR ( หน้าจอฟ้า )

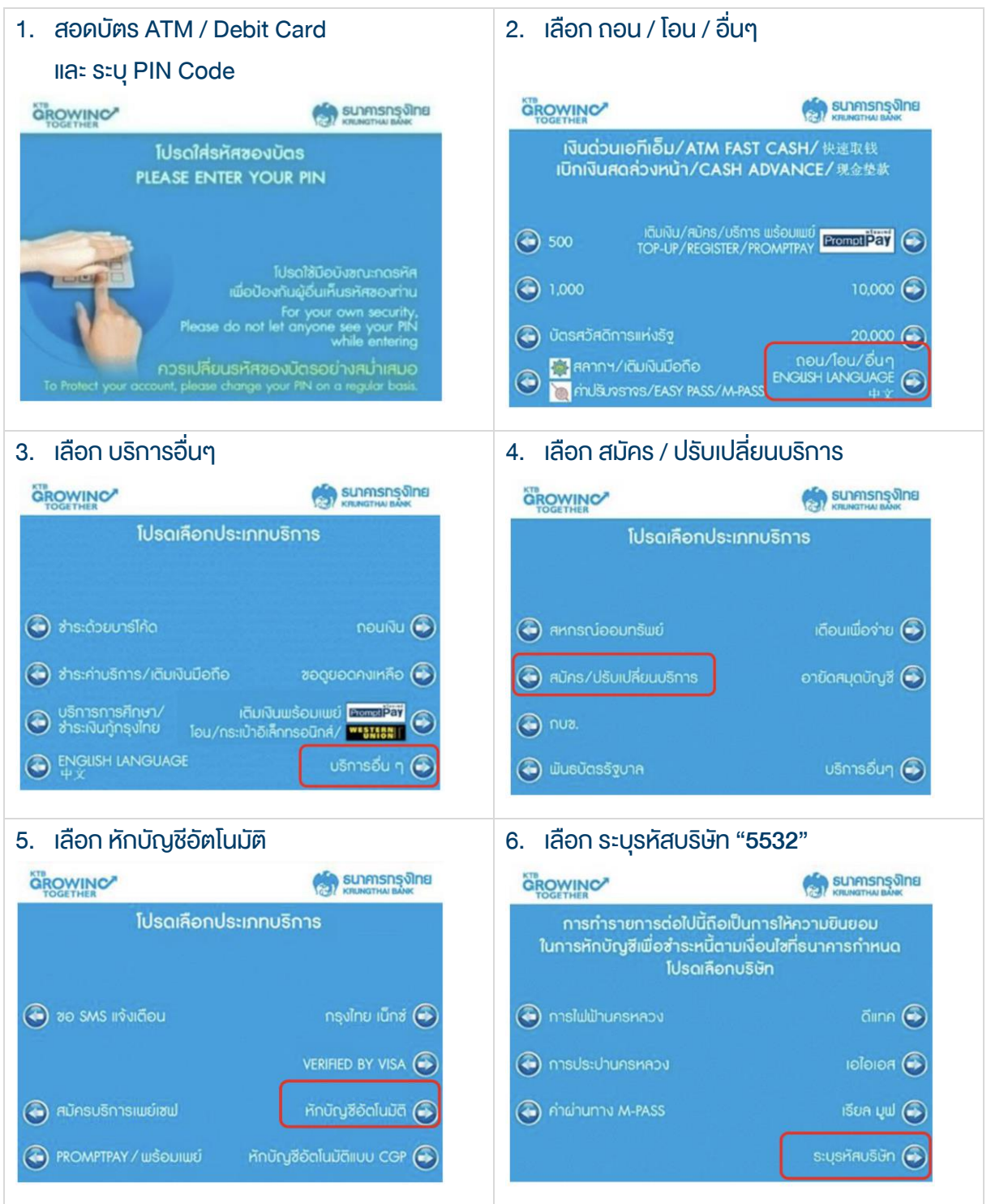

#### **• หนังสือยินยอมให้หักบัญชีเงินฝาก**

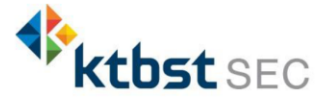

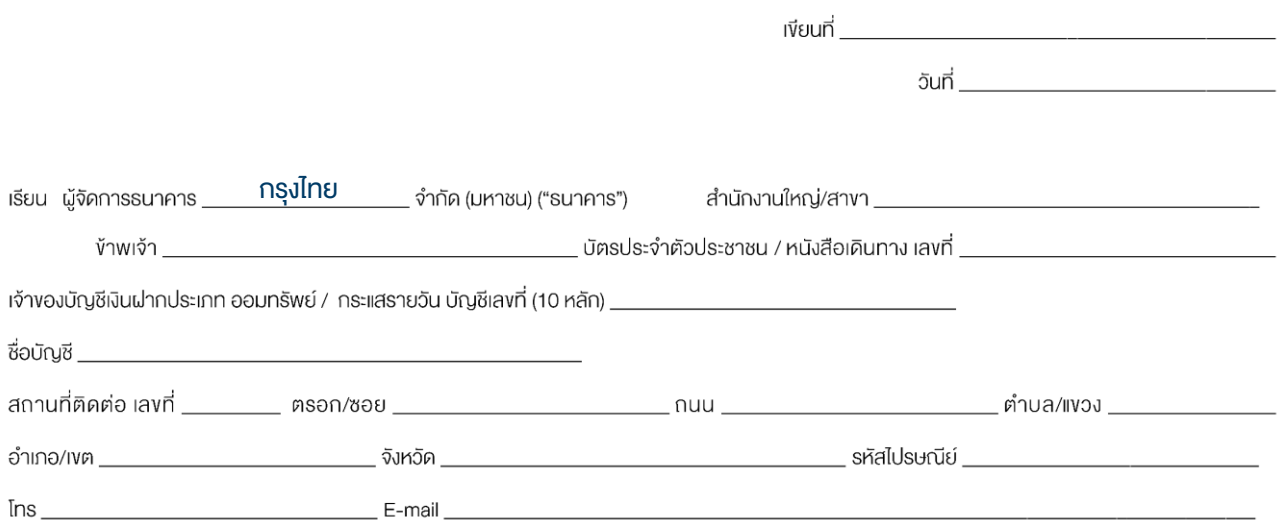

มีความประสงค์ให้ธนาคารหักเงินจากบัญชีเงินฝากคิงกล่าวของข้าพเจ้า และนำส่งเงินคิงกล่าวโอนเข้าบัญชีเงินฝากของบริษัท และ/หรือ ตัวแทนของบริษัท (ตามที่ระบุค้านล่างนี้) และ/หรือ บัญชีอื่นใคซึ่งบริษัทจะเปลี่ยนแปลงหรือทำหนคเพิ่มเคิมในอนาคต เพื่อชำระหนี้ และ/หรือ บรรคาการะผูกพันต่าง ๆ ตามจำนวนเงินที่ปรากฏในใบแจ้งหนี้ หรือระบบสื่อสาร งัอมูลคอมพิวเตอร์ หรืองัอมูลอิเล็กทรอนิกส์ (Electronic Data) หรือคำสั่งที่รนาคารได้รับจากบริษัท และ/หรือ ตัวแทนของบริษัท และ/หรือ บุคคลอื่นใดที่ได้รับแต่งตั้งหรือมอบหมายจากบริษัท ให้กระทำการแทน และ/หรือ ในนามของบริษัท

้ทั้งนี้ ข้าพเจ้าตกลงชำระค่าบริการ และ/หรือ ค่าธรรมเนียม และ/หรือ ค่าใช้จ่ายอื่น ๆ ที่เกี่ยวกับการใช้บริการหักบัญชีผังกล่าวให้แก่ธนาคารตามที่ธนาคารกำหนด (ถ้ามี) โดย ยินยอมให้ธนาคารหักเงินจากบัญชีเงินฝากที่ระบุข้างคัน และ/หรือ บัญชีเงินฝากอื่นใคของข้าพเจ้าที่มีอยู่กับธนาคาร เพื่อชำระค่าบริการ และ/หรือ ค่าธรรมเนียม และ/หรือ ค่าใช้จ่ายคังกล่าวได้

ในการหักเงินจากบัญชีเงินฝากงองง้าพเจ้าเพื่อซำระหนี้ และ/หรือ บรรคาการะผูกพันต่าง ๆ ให้แก่บริษัทคังกล่าว หากปรากฏในภายหลังว่าจำนวนเงินที่ระบุในคำสั่งตามที่รนาคาร ได้รับนั้นไม่ถูกต้อง และรนาคารได้ทำการหักเงินจากบัญชีเงินฝากงองง้าพเจ้า ตามจำนวนที่ปรากฏในคำสั่งเรียบร้อยแล้ว ง้าพเจ้าตกลงที่จะคำเนินการเรียกร้องเงินจำนวนดังกล่าวจากบริษัท โคยตรง ทั้งนี้ ข้าพเจ้าขอสละสิทธิในการเรียกร้อง หรือฟ้องร้องให้ธนาคารชดใช้ และ/หรือ คืนเงินที่ธนาคารได้หักและโอนเข้าบัณฑีเงินฝากของบริษัท และ/หรือ เงินค่าบริการ และ/หรือ ค่าธรรมเนียม และ/หรือ ค่าใช้จ่ายอื่น ๆ ที่หักซำระให้แก่ธนาคาร (ถ้ามี) และข้าพเจ้ายอมรับว่าธนาคารจะหักเงินจากบัญชีเงงข้าพเจ้าต่อเมื่อมีเงินในบัญชีเพียงพอในการหักบัญชีในเณะนั้น เท่านั้น และในการหักบัญชีเงินฝากดังกล่าว ข้าพเจ้าไม่ประสงค์จะให้ธนาคารแจ้งการหักบัญชีแต่อย่างใค เนื่องจากข้าพเจ้าสามารถทราบรายการดังกล่าวนั้นได้จากสมุคคู่ฝาก และ/หรือ STATEMENT vองธนาคาร และ/หรือ จากใบรับเงิน และ/หรือใบเสร็จรับเงินงองบริษัทอยู่แล้ว

ในกรณีที่เอกสารหลักฐาน และเลงที่บัญซีเงินฝากที่ระบุในหนังสือนี้ ได้เปลี่ยนแปลงไปไม่ว่าโคยเหตุใคก็ศาม ง้าพเจ้าตกลงให้หนังสือยินยอมให้หักบัญซีเงินฝากฉบับนี้คงมีผลใช้ บังคับสำหรับบัญชีพินฝากที่ได้มีการเปลี่ยนแปลงเอกสารหลักฐานหรือเลงที่บัญชีพินฝากคังกล่าวได้ค้อยทกประการ การงอให้หักบัญชีพินฝากตามหนังสือนี้ให้มีผลใช้บังคับทันทีนับแต่วันทำ หนังสือนี้และให้คงมีผลบังคับต่อไปจนกว่าจะได้เพิกถอน โดยทำเป็นลายลักษณ์อักษรให้ธนาคารและบริษัททราบล่วงหน้าไม่น้อยกว่า 2 เดือน

งอแสดงความนับถือ

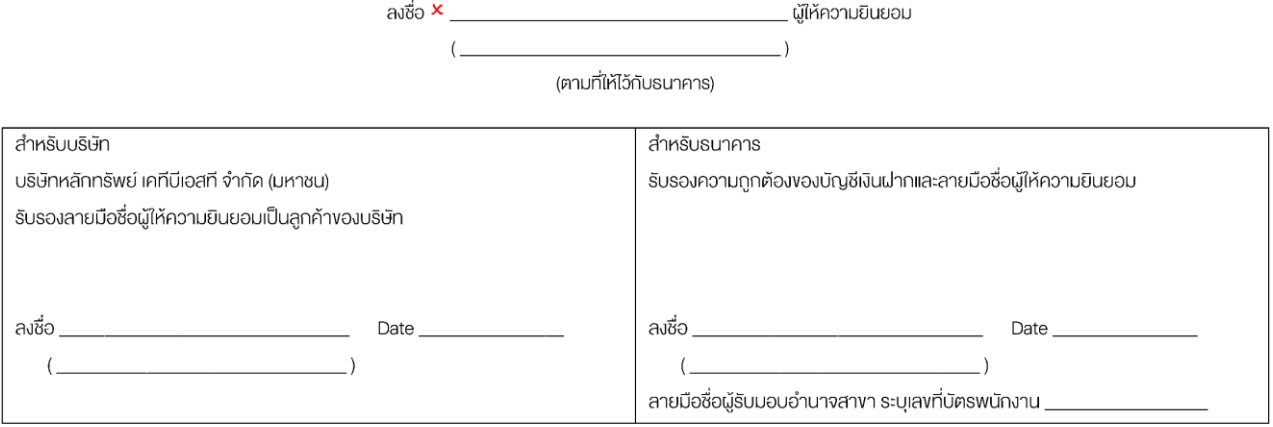